**S J P N Trust's**

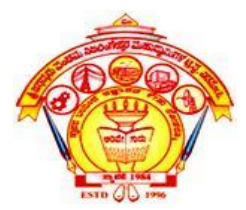

#### **HIRASUGAR INSTITUTE OF TECHNOLOGY, NIDASOSHI.**

*Inculcating Values, Promoting Prosperity*

**Approved by AICTE, Recognized by Govt. of Karnataka and Permanently Affiliated to VTU Belagavi.**

**Accredited at 'A' Grade by NAAC**

**[Programmes Accredited by NBA: CSE, ECE, EEE & ME](https://hsit.ac.in/nba-accreditation-status.php)**

## **Subject: Object Oriented Concepts (18CS45)** CSE, HIT, Nidasoshi

**Module 2: Objects and Arrays (C++ Part)**

### **Dr. Mahesh G Huddar**

**Dept. of Computer Science and Engineering**

# **Arrays and Objects**

- Like Structures, It is possible to have arrays of objects.
- The syntax for declaring and using an object array is exactly the same as it is for any other type of array.
- A array variable of type class is called as an array of objects.

#include<iostream> using namespace std;

class Student

{

private: int rno; char name[20]; double avgmarks; public:

void print\_data()

{

}

};

cout<<"Roll No is "<<rno<<endl; cout<<"Name is "<<name<<endl; cout<<"Average marks "<<avgmarks<<endl;

} void read\_data() { CSE, Hyoid read\_data() as OShi

> cout<<"Enter the Roll No: "; cin>>rno; cout<<"Enter the name: "; cin>>name; cout<<"Enter average marks: "; cin>>avgmarks;

int main()

{

}

```
Student std[10];
cout<<"Enter the student data:"<<endl;
for (int i=0; i<3; i++)
{
       std[i].read_data();
}
for (int i=0;i<3;i++)
{
       cout<<i+1<<" Student information is:"<<endl;
       std[i].print_data();
}
return 0;
                 L<sup>data();</sup> HIT, Nidasoshi
```
{

}

{

}

#include<iostream> using namespace std; class Student

{ private:

};

int rno; char name[20]; double avgmarks; public:

> void read\_data(); void print\_data();

void Student::read\_data()

cout<<"Enter the Roll No: "; cin>>rno; cout<<"Enter the name: "; cin>>name; cout<<"Enter the average marks: "; cin>>avgmarks; CSE, HIT, Nidasoshi

void Student::print\_data()

cout<<"Roll No is "<<rno<<endl; cout<<"Name is "<<name<<endl; cout<<"Average marks "<<avgmarks<<endl;

```
int main()
      { Student std[10];
      cout<<"Enter the student data:"<<endl;
      for (int i=0; i<3; i++)
      {
             std[i].read_data(); HIT,Nidasoshi
      }
      for (int i=0; i<3; i++)
      {
            cout<<i+1<<" Student information is:"<<endl;
            std[i].print_data();
      }
      return 0;
```
}

# **Array inside objects**

- An array can be used as a member variable of class.
- Using the instance or object of that class we can initialize the array

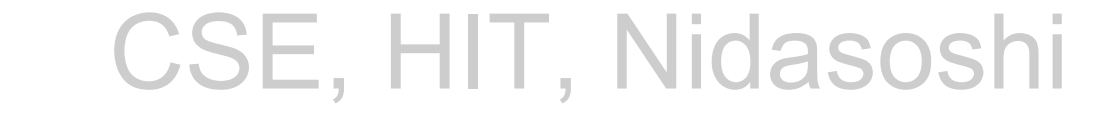

elements.

# **Array inside objects - Example**

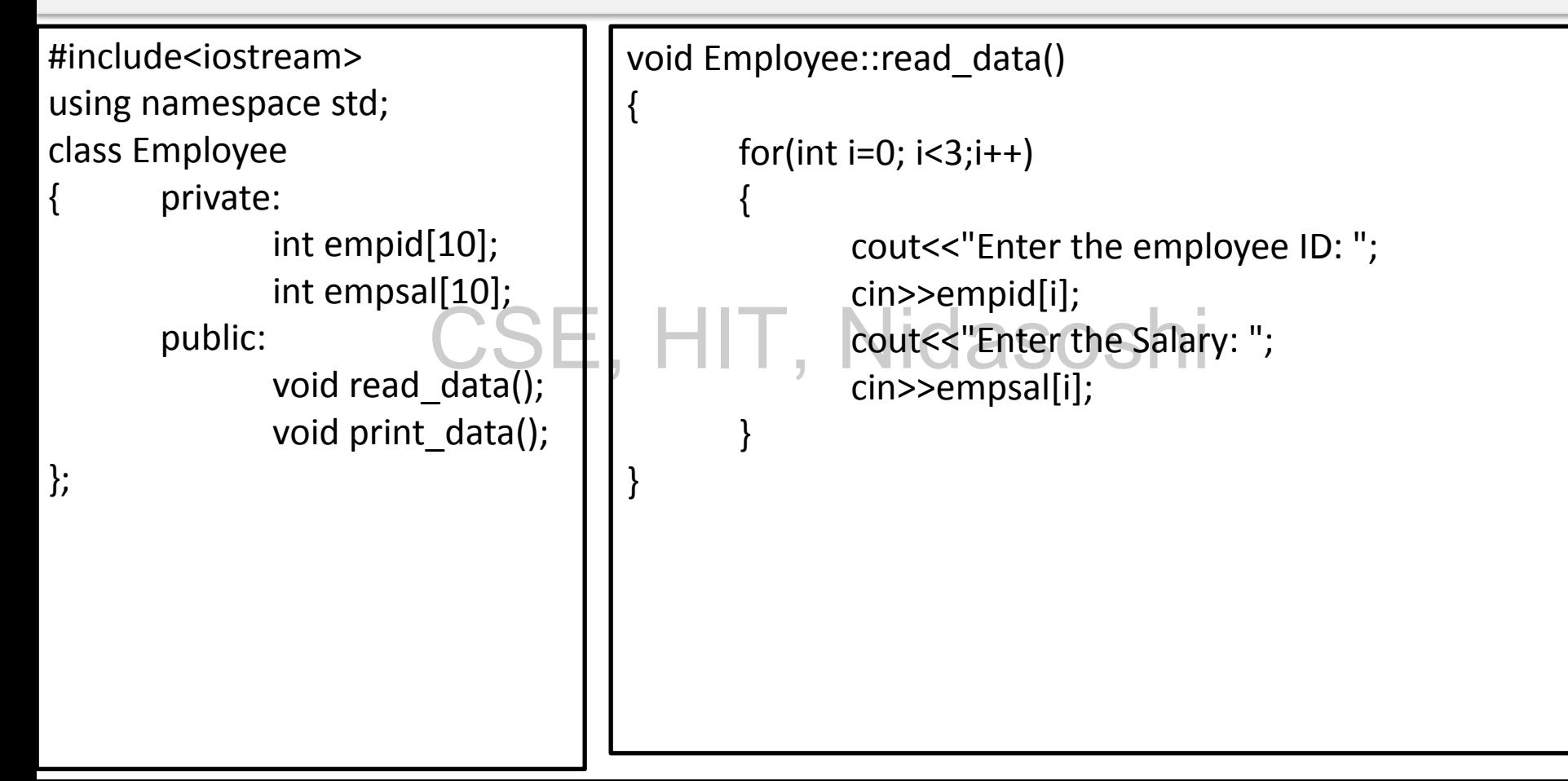

## **Array inside objects - Example**

```
void Employee::print_data()
```

```
for (int i=0;i<3;i++)
{
      cout<<"Employee "<<i+1<<" ID is "<< empid[i]<<endl;
      cout<<"Employee "<<i+1<<" Salary is "<< empsal[i]<<endl;
}
               CSE, HIT, Nidasoshi
```

```
int main()
```
{

}

{

}

Employee emp; emp.read data(); emp.print\_data(); return 0;

# **Namespace**

- Namespace is a new concept introduced by the ANSI C++ standards committee.
- For using identifiers it can be defined in the namespace scope as below.
- **Syntax:**  CSE, HIT, Nidasoshi
	- **using namespace std;**
	- In the above syntax "std" is the namespace where ANSI C++ standard class libraries are defined.
	- Even own namespaces can be defined.

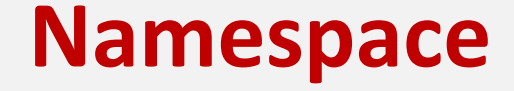

#### **Syntax:**

{

}

#### namespace namespace\_name

### //Declaration of variables, functions, classes, etc. CSE, HIT, Nidasoshi

### **Namespace - Example**

```
#include<iostream> 
using namespace std; 
namespace ns1 
{ 
    int a = 10;
} 
namespace ns2 
{ 
    float a = 20.5;
} 
int main() 
{ 
    cout<<"Namespace example"<<endl; 
    cout<<"The value of a in ns1 is "<<ns1::a<<endl;
    cout<<"The value of a in ns2 is "<<ns2::a<<endl;
    return 0; 
              CSE, HIT, Nidasoshi
```
}

#### **We will learn:**

- What are Nested Classes...?
- How to define nested class as private member of enclosing class?
- How to define nested class as public member of enclosing class? CSE, HIT, NICASOSHI<br>nested class as nublic member of eng
- Define member functions of Nested class outside the enclosing class?
- How to define Nested class outside the enclosing class?

#### **Definition of Nested Class:**

• Nested class is a class defined inside another class. The class which

contains the nested class is called as **Enclosing class.** 

**How to define nested class as private member of enclosing class?**

- The nested class can be defined as private member of enclosing class. CSE, HIT, Nidasoshi
- The object of enclosing class can be used to access the data

members and member functions of the nested class.

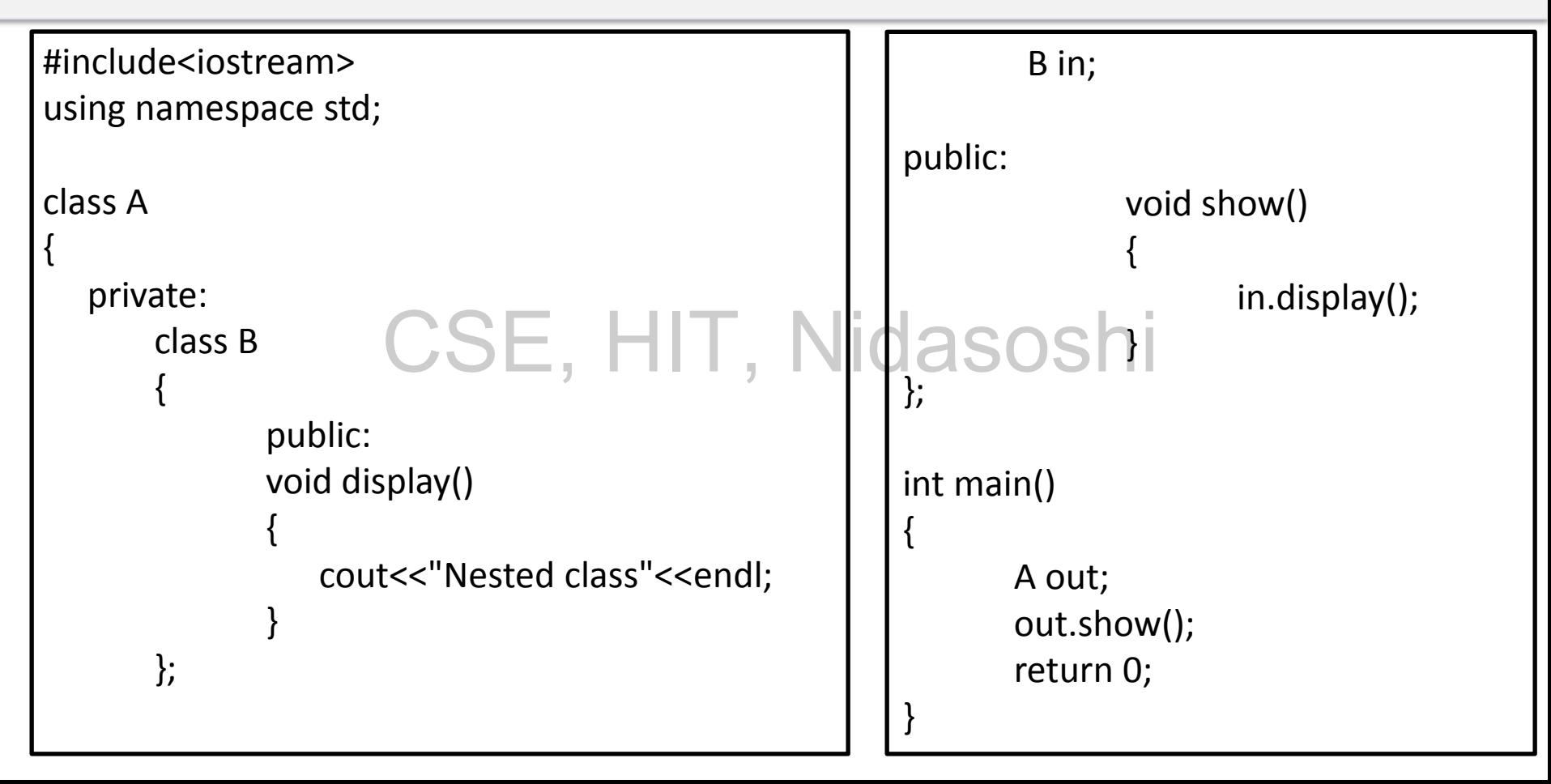

#### **How to define nested class as public member of enclosing class?**

- We can define the nested class as a public member of enclosing class. CSE, HIT, Nidasoshi
- In this case, the public member function of nested class can be

accessed from the object of enclosing class directly.

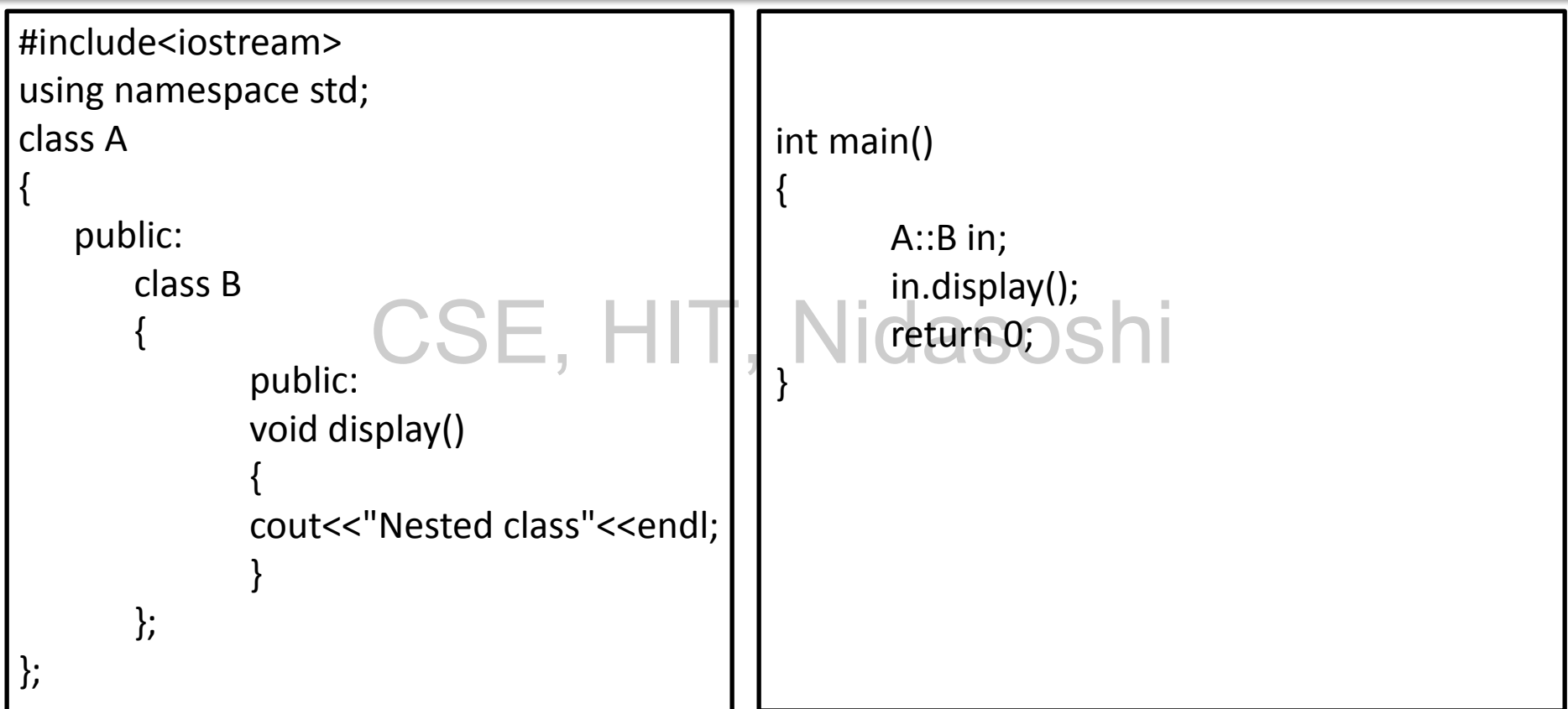

#### **How to define member functions of Nested class outside the**

#### **enclosing class?**

• The member function of the nested class can be defined outside

the enclosing class.

• Here we need to use the scope resolution operator.

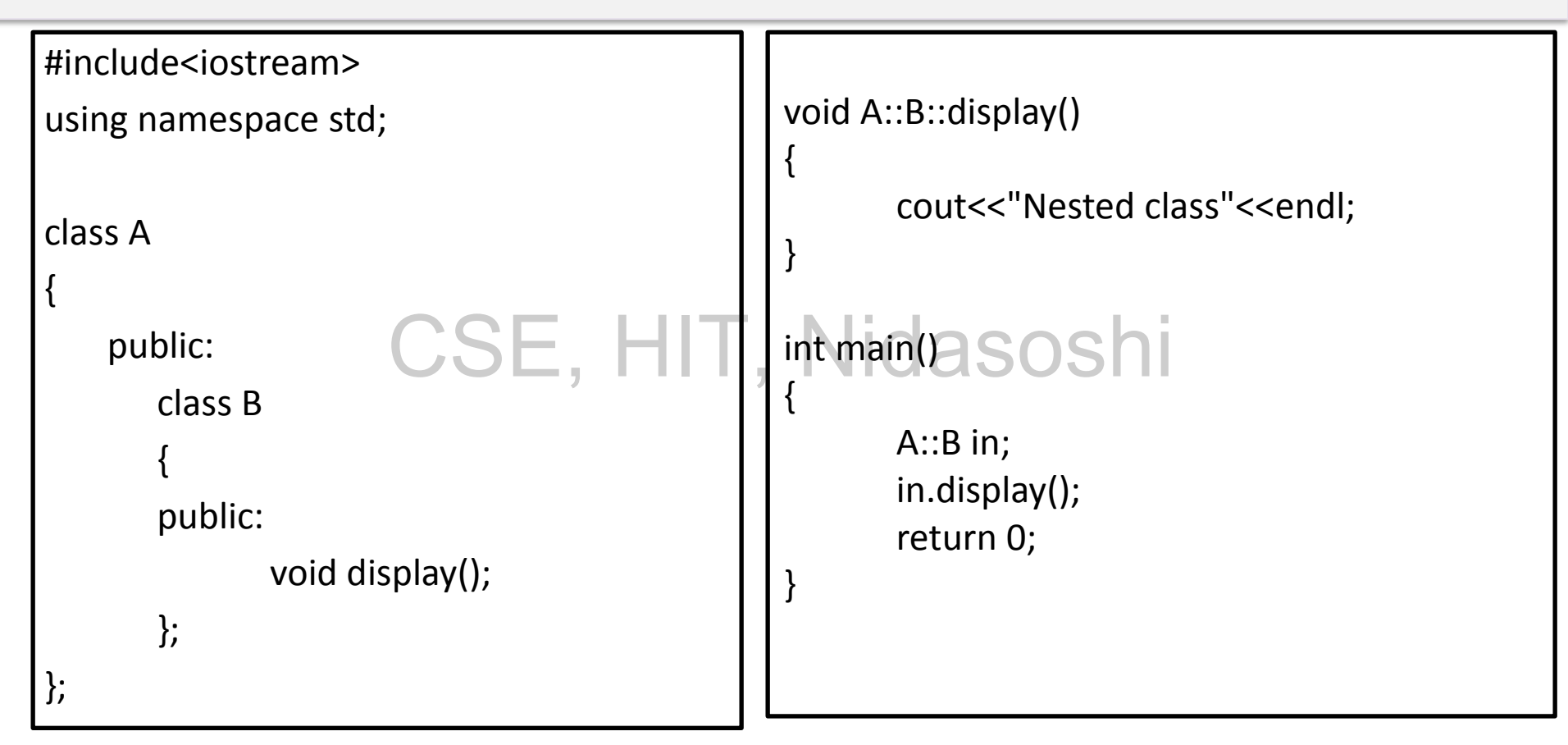

#### **How to define Nested class outside the enclosing class?**

- The nested class can be defined outside the enclosing class.
- Here we need to use the scope resolution operator. CSE, HIT, Nidasoshi

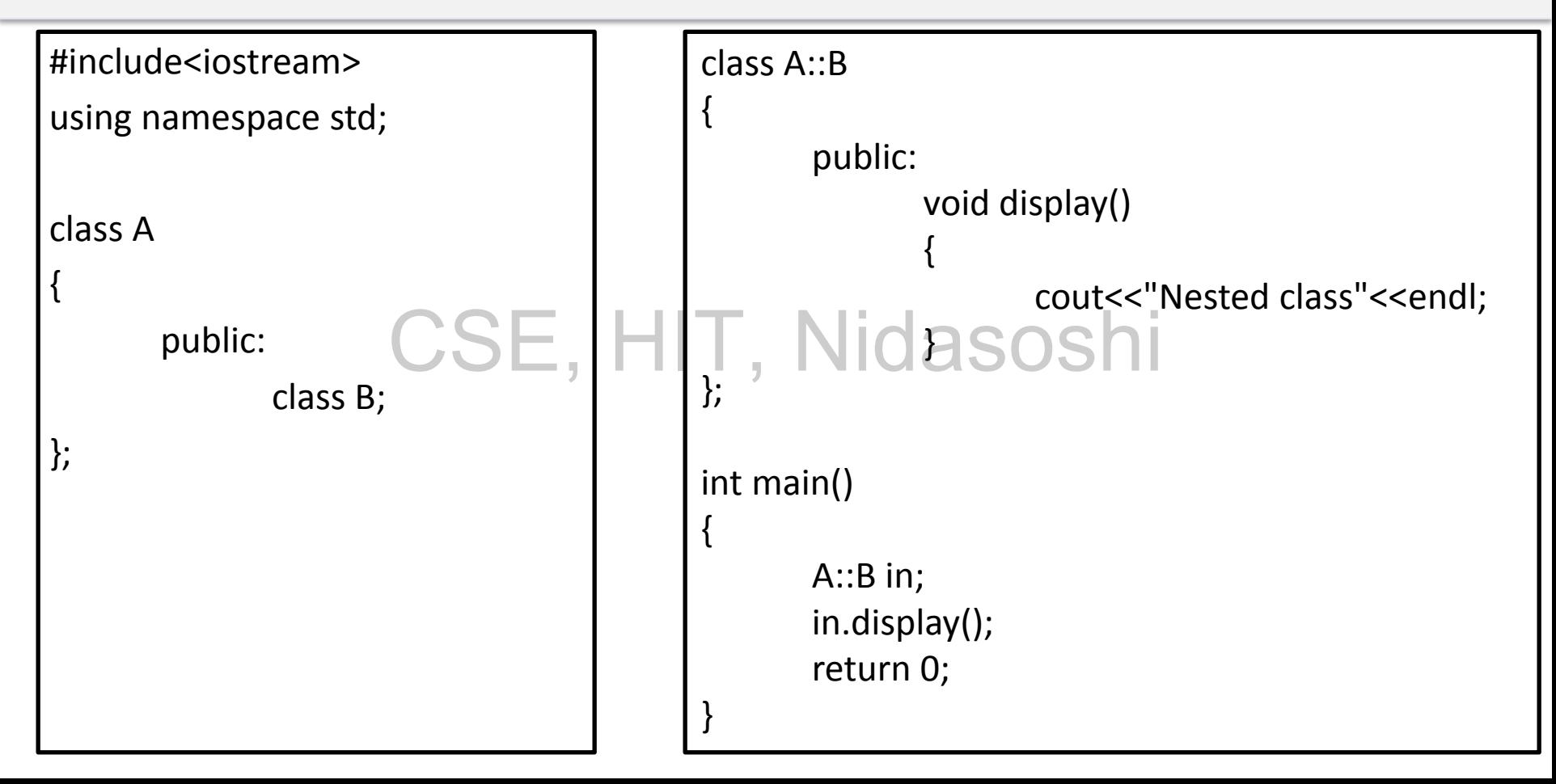

### **Constructors in C++**

We will Learn:

- What are Constructors?
- What are the types of constructors with simple programming example? CSE, HIT, Nidasoshi

## **Constructors in C++**

Constructors are special class functions which performs initialization of every object.

The Compiler calls the Constructor whenever an object is created.

Constructor's initialize values to data members after storage is allocated to the object. CSE, HIT, Nidasoshi

While defining a constructor you must remember that the name of constructor will be same as the name of the class, and constructors never have return type.

Constructors can be defined either inside the class definition or outside class definition using class name and scope resolution :: operator.

# **Type of Constructor in C++**

Constructors are of four types :

Default Constructor

### Parameterized Constructor CSE, HIT, Nidasoshi

Copy Constructor

Explicit Constructor

# **Default Constructor in C++**

Default constructor is the constructor which doesn't take any argument.

It has no parameters

}

# **Syntax :**  class\_name () CSE, HIT, Nidasoshi{

Constructor Definition

# **Default Constructor in C++**

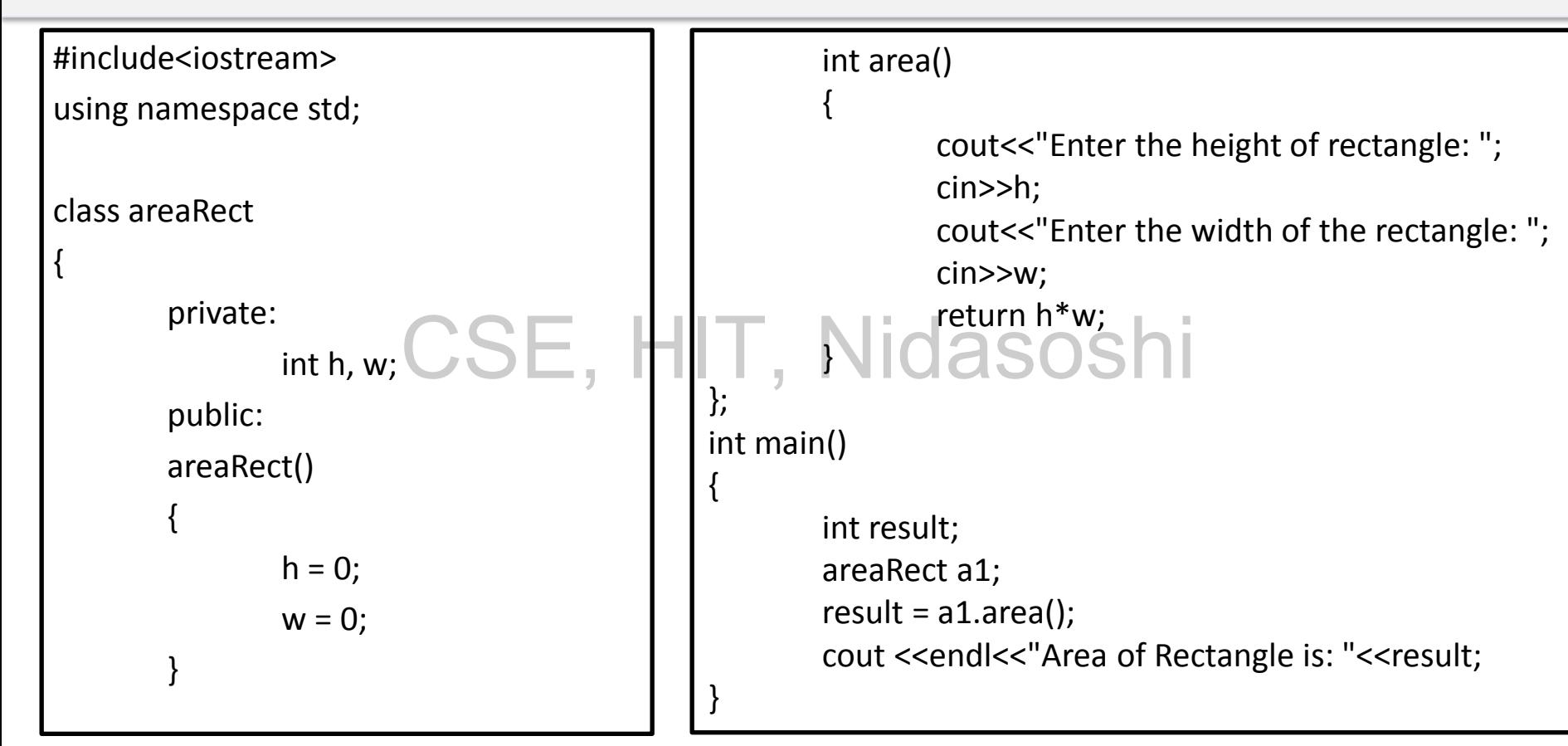

## **Parameterized Constructor in C++**

- These are the constructors with parameter.
- Using this Constructor you can provide different values to data members of different objects, by passing the appropriate values as

argument.

### **Parameterized Constructor in C++**

• **Syntax :** 

}

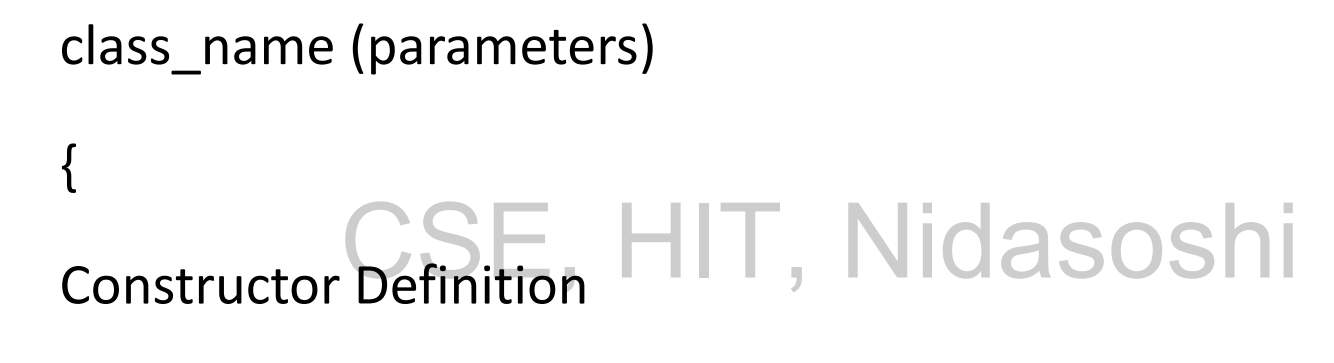

## **Parameterized Constructor in C++**

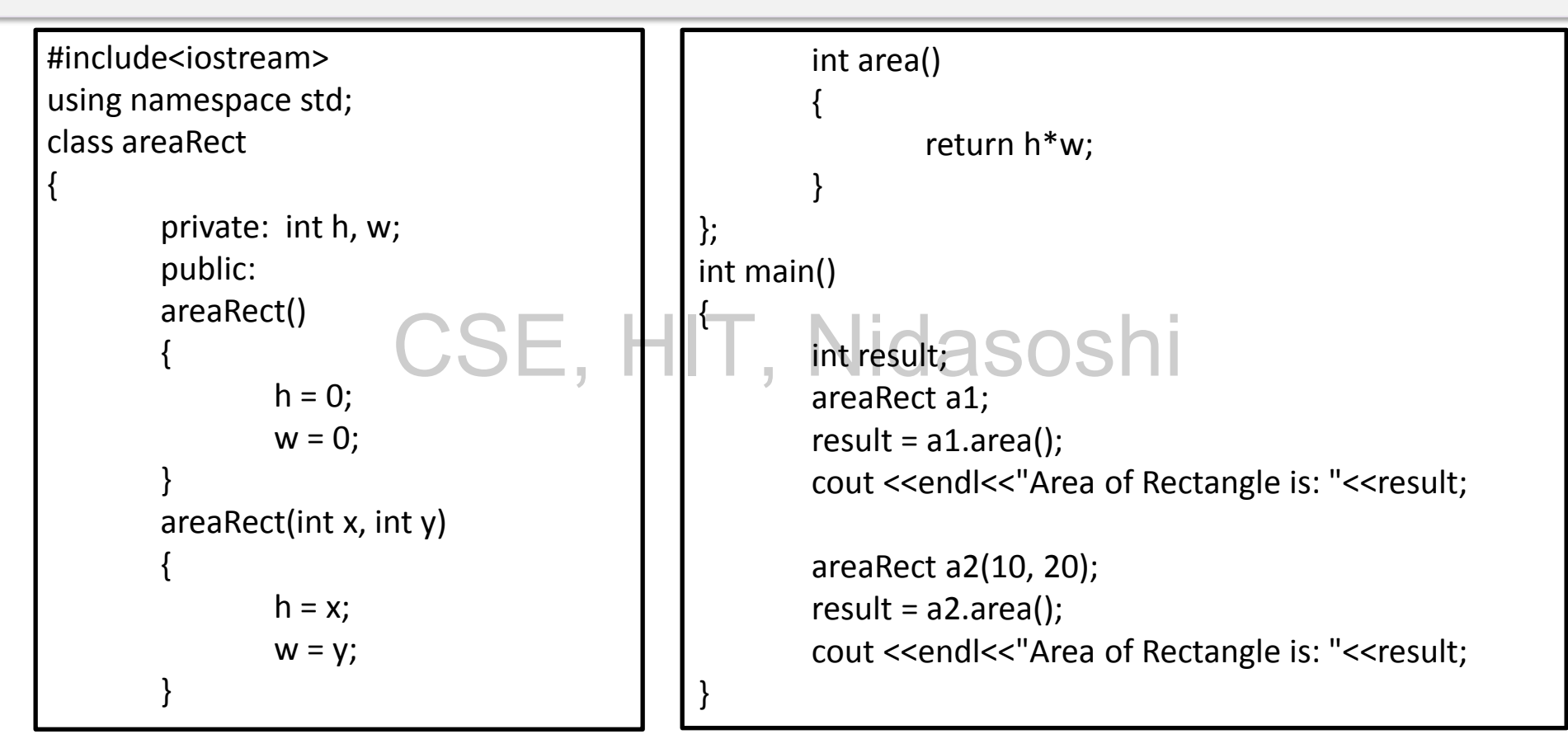

# **Copy Constructor in C++**

Copy constructor is a special type of constructor in which new object is created as a copy of an existing object.

The copy constructor is called whenever a new variable is created from an object.

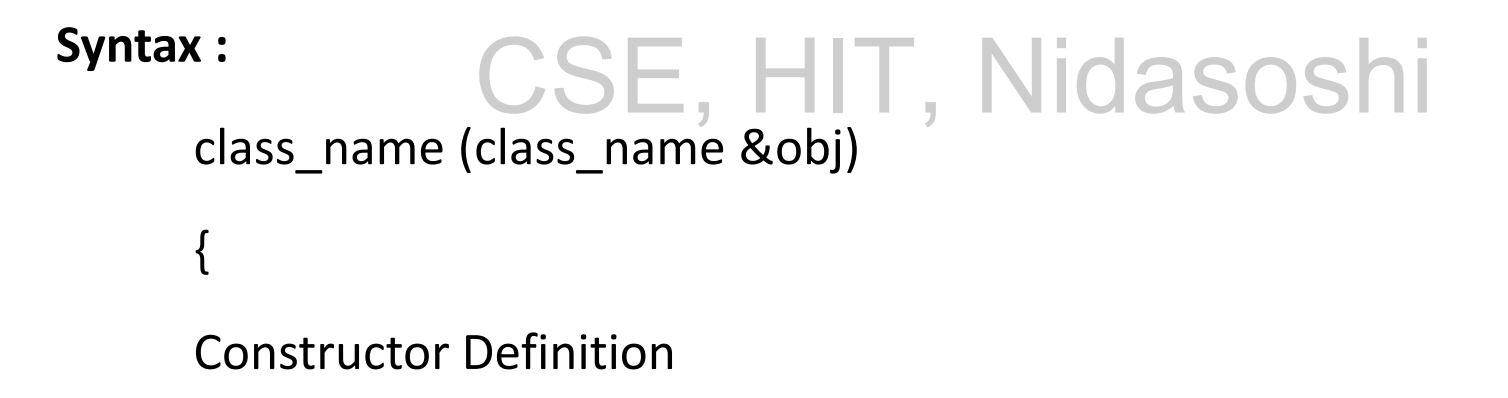

}

# **Copy Constructor in C++**

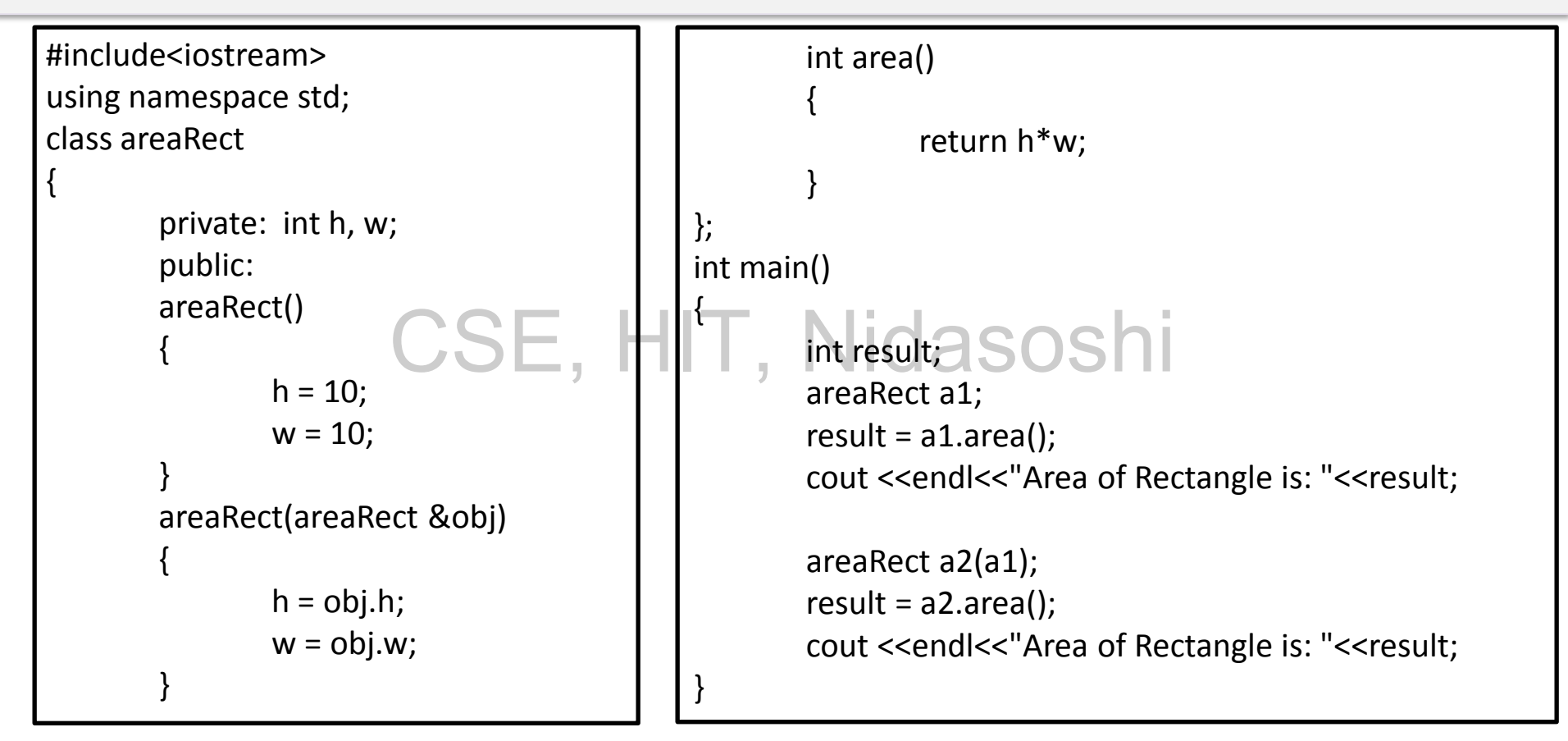

# **Explicit Constructor in C++**

In C++, compiler is allowed to make one time type conversion to resolve the parameters to functions.

In C++, a constructor with only one required parameter is considered as an implicit conversion function. It converts the parameter type to the class type.

Prefixing explicit keyword prevents the constructor from using the implicit conversion. **Syntax :**  JƏE, HIT, NIUdSUS

explicit class\_name (parameters) { Constructor Definition

}

# **Explicit Constructor in C++**

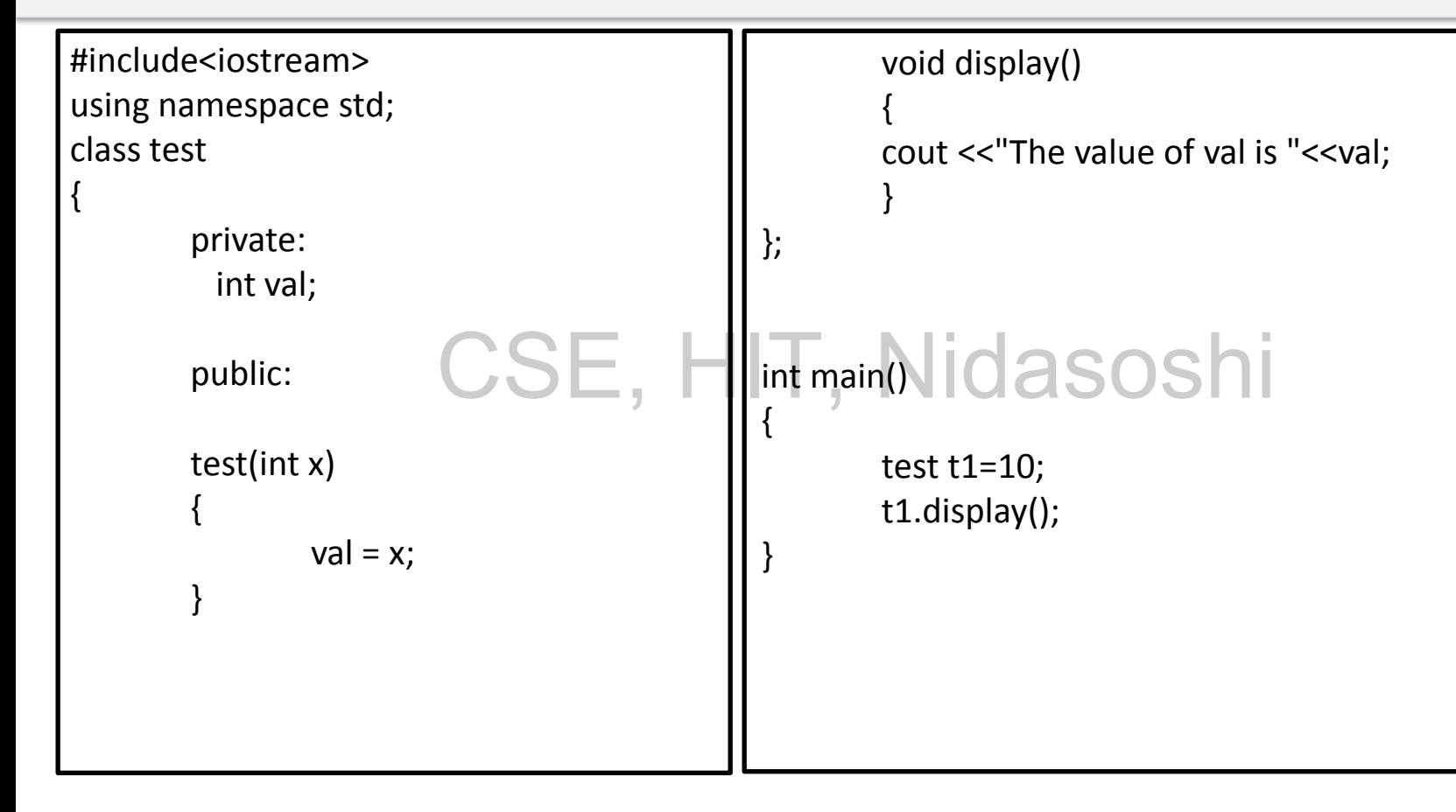

# **Explicit Constructor in C++**

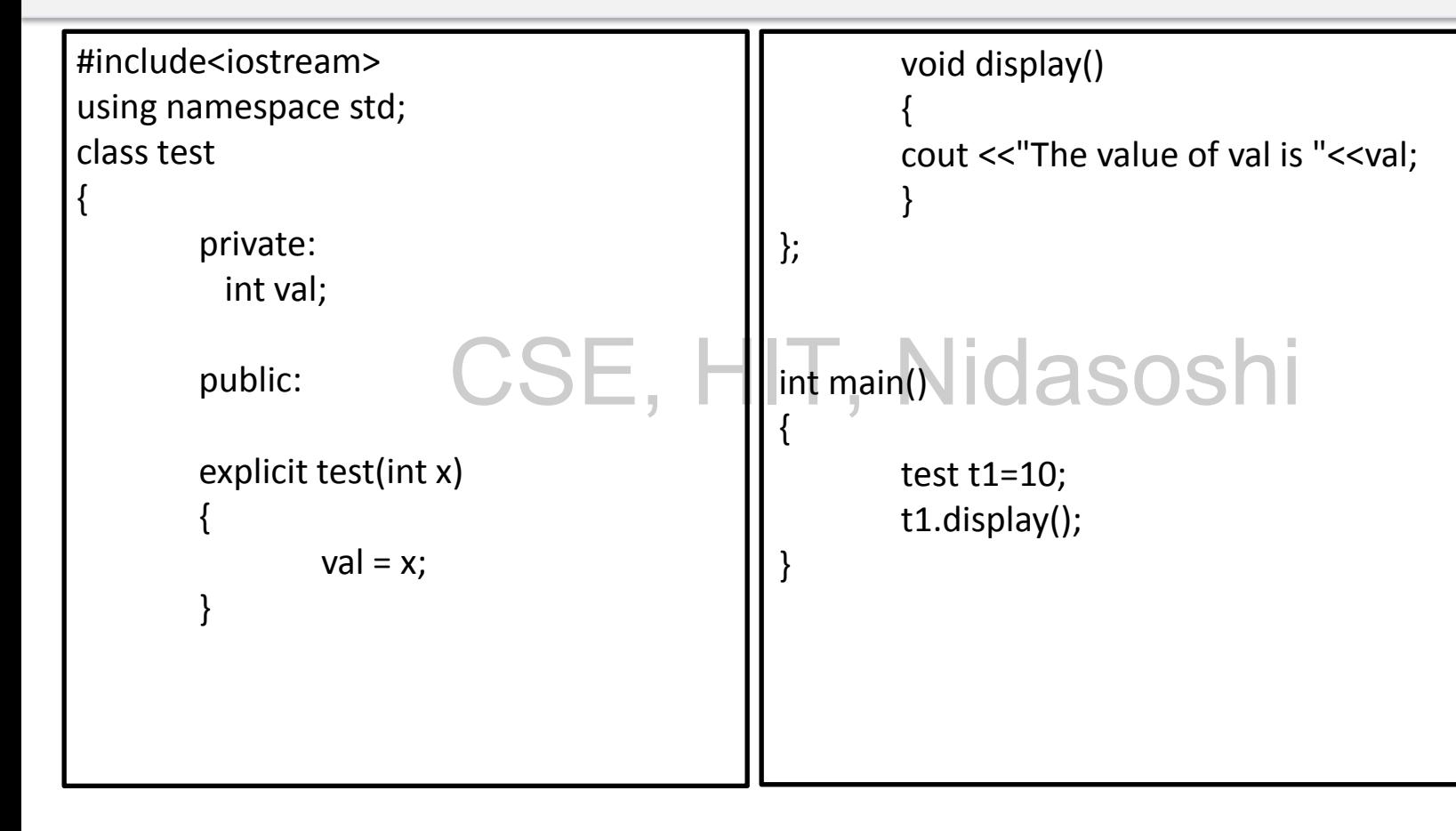

# **Constructor Overloading in C++**

- Just like other member functions, constructors can also be overloaded.
- In fact when you have both default and parameterized constructors defined in your class you are having Overloaded Constructors, one with no parameter and other with parameter.
- You can have any number of Constructors in a class that differ in parameter list.

## **Destructors in C++**

- Destructor is a special class function which destroys the object as soon as the scope of object ends.
- The destructor is called automatically by the compiler when the object goes out of scope.HIT, Nidasoshi
- The syntax for destructor is same as that for the constructor, the class name is used for the name of destructor, with a **tilde ~ sign as prefix to it.**